## Package 'fedreporter'

October 3, 2017

<span id="page-0-0"></span>Version 0.2.1

Title Interface to Federal 'RePORTER' API

Description Downloads data from Federal 'RePORTER'

<https://api.federalreporter.nih.gov/> using the Federal 'RePORTER' API. Allows the user to search job projects from different government agencies.

License GPL-3

Imports httr, jsonlite

Suggests knitr, rmarkdown, covr, testthat

Encoding UTF-8

LazyData true

ByteCompile true

Type Package

Maintainer John Muschelli <muschellij2@gmail.com>

URL <https://github.com/muschellij2/fedreporter>

BugReports <https://github.com/muschellij2/fedreporter/issues>

RoxygenNote 6.0.1.9000 NeedsCompilation no Author John Muschelli [aut, cre] Repository CRAN Date/Publication 2017-10-03 14:52:56 UTC

### R topics documented:

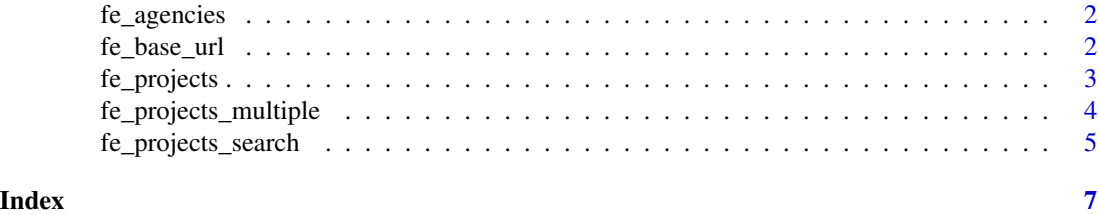

<span id="page-1-2"></span><span id="page-1-0"></span>

#### Description

Agency arguments for Federal Reporters

#### Usage

fe\_agencies

#### Format

A character vector

#### Note

See <https://api.federalreporter.nih.gov/html/Agencies.html>

<span id="page-1-1"></span>fe\_base\_url *Federal Exporter Base URL*

#### Description

Federal Exporter Base URL

#### Usage

fe\_base\_url(secure = TRUE)

#### Arguments

secure Should https be used (may be necessary)

#### Value

Character vector (length 1)of URL

#### Examples

fe\_base\_url()

<span id="page-2-0"></span>

#### Description

Federal RePORTER projects

#### Usage

```
fe_projects(nih_id = NULL, internal_id = NULL, project_number = NULL,
 verbose = TRUE, secure = TRUE)
```
#### Arguments

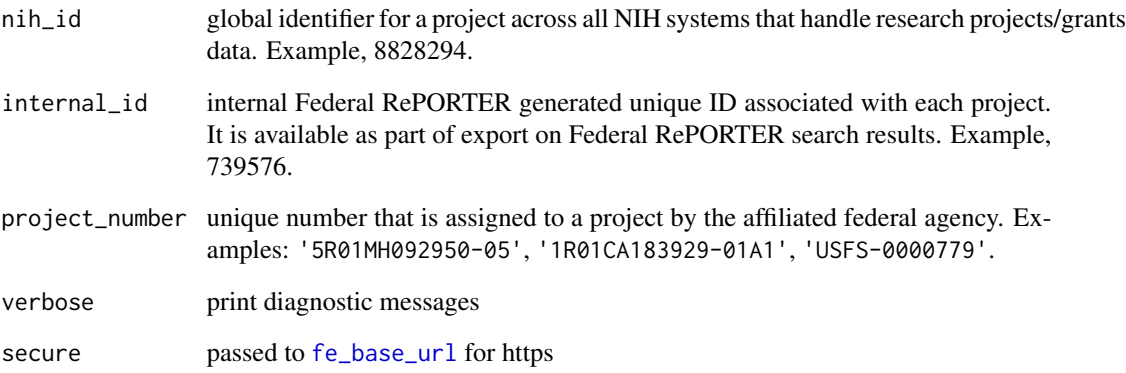

#### Value

List of the result of the [GET](#page-0-0) call and the content

#### Note

See [https://api.federalreporter.nih.gov/#!/Projects/Get\\_Project](https://api.federalreporter.nih.gov/#!/Projects/Get_Project)

#### Examples

res = fe\_projects(project\_number = "5R01MH092950-05")

<span id="page-3-0"></span>fe\_projects\_multiple *Fetch multiple projects by internal Federal RePORTER IDs (SM ID or Project Numbers)*

#### Description

Fetch multiple projects by internal Federal RePORTER IDs (SM ID or Project Numbers)

#### Usage

```
fe_projects_multiple(internal_id = NULL, project_number = NULL,
  secure = TRUE)
```
#### Arguments

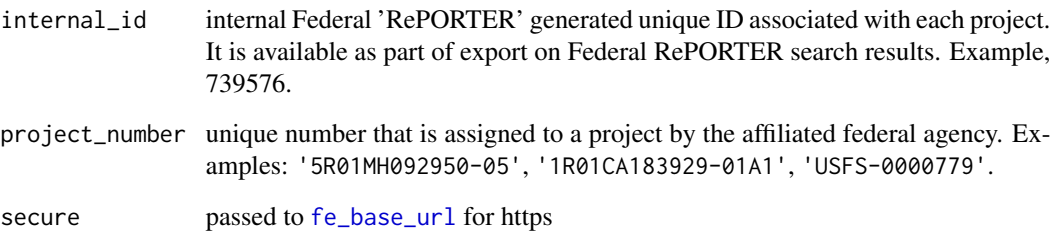

#### Value

List of the result of the [GET](#page-0-0) call and the content

#### Note

See [https://api.federalreporter.nih.gov/#!/Projects/Get\\_Project](https://api.federalreporter.nih.gov/#!/Projects/Get_Project), this calls POST /v1/projects/FetchBySmAp

#### Examples

```
res = fe_projects_multiple(
project_number = c("5R01MH092950-05", "USFS-0000779")
\mathcal{L}res = fe_projects_multiple(
internal_id = c("739576", "739577")
)
```
<span id="page-4-0"></span>fe\_projects\_search *Search Federal RePORTER Projects*

#### Description

Search Federal RePORTER Projects

#### Usage

```
fe_projects_search(project_number = NULL, fiscal_year = NULL, text = NULL,
  text_field = c("title", "abstract", "terms"), text_operator = c("AND",
 "OR"), agency = NULL, pi-name = NULL, offset = 1, limit = 50,
 verbose = TRUE, secure = TRUE)
```
#### Arguments

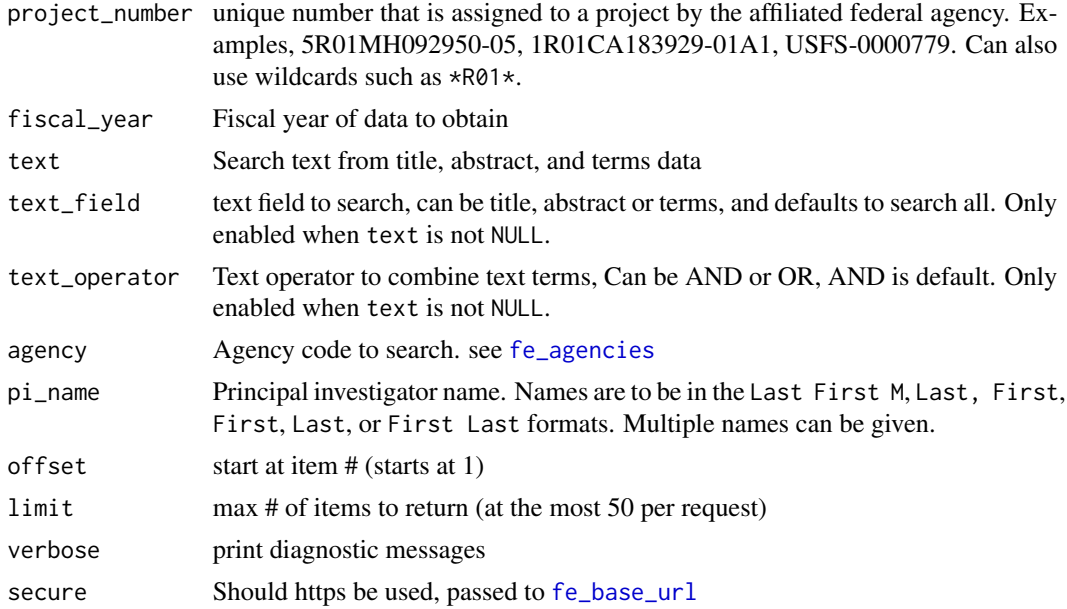

#### Value

List of the result of the [GET](#page-0-0) call and the content

#### Examples

```
res = fe_projects_search(
project_number = "USFS*",
fiscal_year = 2012)
res = fe_projects_search(
project\_number = "*R01*",fiscal_year = 2012,
```

```
agency = "NIH",text = "stroke",
text_field = "title")
## Not run:
res = fe_projects_search(pi_name = "MATSUI, ELIZABETH")
items = res$content$items
con_pis = sapply(items, "[[", "contactPi")
keep = grepl("^MATSUI", con_pis)
items = items[keep]
mat_costs = sapply(items, "[[", "totalCostAmount")
sum(mat_costs)
res = fe_projects_search(pi_name = "PENG, ROGER")
items = res$content$items
con_pis = sapply(items, "[[", "contactPi")
keep = grepl("^PENG", con_pis)
items = items[keep]
peng_costs = sapply(items, "[[", "totalCostAmount")
sum(peng_costs)
both = fe_projects_search(
pi_name = c("MATSUI, ELIZABETH", "PENG, ROGER"))
## End(Not run)
```
# <span id="page-6-0"></span>Index

∗Topic datasets  $\epsilon$  fe\_agencies, [2](#page-1-0) fe\_agencies, [2,](#page-1-0) *[5](#page-4-0)*

fe\_base\_url, [2,](#page-1-0) *[3](#page-2-0)[–5](#page-4-0)* fe\_projects, [3](#page-2-0) fe\_projects\_multiple, [4](#page-3-0) fe\_projects\_search, [5](#page-4-0)

GET, *[3](#page-2-0)[–5](#page-4-0)*